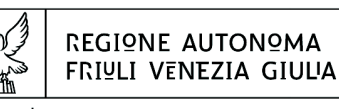

Direzione centrale Lavoro, Formazione, istruzione, Pari OPPORTUNITÀ, POLITICHE GIOVANILI, RICERCA E UNIVERSITÀ area istruzione, rormazione e ricerca

tel + 39 040 3775206 fax + 39 040 3775250 istruzione@regione.fvg.it lavoro@certregione.fvg.it I - 34133 Trieste, via San Francesco 37

Decreto n° 2520/LAVFORU del 19/04/2017

Piano Integrato di Politiche per l'Occupazione e per il Lavoro – PIPOL.

Approvazione progetti formativi di tirocinio in Italia o all'estero presentati e valutati nella seconda quindicina di febbraio e prima e seconda quindicina di marzo 2017. FASCIA 5.

## **Il Direttore dell'Area Istruzione, Formazione e Ricerca**

**Vista** la deliberazione della Giunta regionale n. 93 del 24 gennaio 2014 concernente l'approvazione del "Piano d'azione per il sostegno all'accesso, rientro o permanenza nel mercato del lavoro", di seguito Piano, che autorizza il direttore del Servizio programmazione e gestione interventi formativi alla emanazione di un avviso pubblico per la selezione di 4 associazioni temporanee di impresa a cui affidare la realizzazione delle attività formative previste da FVG Progetto giovani e FVG Progetto occupabilità;

**Vista** la delibera della Giunta regionale n. 731 del 17 aprile 2014 e le successive delibere di modifica ed integrazione, che ha ricondotto ad un'unica area di intervento le azioni previste dal menzionato Piano di cui alla DGR n. 93/2014 e quelle connesse all'attuazione sul territorio regionale del Programma Operativo Nazionale Iniziativa per l'Occupazione Giovanile, approvando il Piano Integrato di Politiche per l'Occupazione e per il Lavoro – PIPOL;

**Precisato** che il testo vigente del programma risulta dall'elaborato allegato alla delibera della giunta regionale n. 453 del 17 marzo 2017;

**Vista** la delibera della Giunta regionale n. 1096 del 13 giugno 2014, e la successiva delibera di modifica, con la quale sono state approvate le misure finanziarie di accompagnamento per la partecipazione alle attività di carattere formativo PIPOL;

**Vista** la delibera della Giunta regionale n. 1451 del 1° agosto 2014, e le successive delibere di modifica, con la quale sono state approvate le misure per la gestione finanziaria dei tirocini extracurriculari anche in mobilità geografica da realizzare nell'ambito di PIPOL;

**Visto** il decreto n. 100/LAVFOR.FP del 27 gennaio 2014, ed i successivi decreti di modifica, pubblicato sul Bollettino Ufficiale della Regione n. 7 del 12 febbraio 2014, con il quale è stato approvato l'Avviso pubblico per la selezione di quattro Associazioni Temporanee di Imprese – ATI a cui affidare la realizzazione delle attività formative previste da FVG Progetto giovani e FVG Progetto occupabilità, con la competenza, da parte di ogni associazione temporanea d'impresa, ad operare su un distinto ambito territoriale provinciale, a copertura dei quattro ambiti esistenti sul territorio regionale;

**Visto** il decreto n. 2978/LAVFOR.FP del 28 aprile 2014 con il quale sono stati individuati i sottodescritti soggetti incaricati della realizzazione delle attività previste dall'Avviso:

per ATI 1: Trieste – IRES FVG – Progetto giovani e occupabilità per ATI 2: Gorizia – ENFAP FVG – Progetto giovani e occupabilità per ATI 3: Udine – En.A.I.P. FVG – Progetto giovani e occupabilità per ATI 4: Pordenone – IAL FVG – Progetto giovani e occupabilità

**Visto** il decreto n. 4793/LAVFOR.FP del 4 agosto 2014, ed i successivi decreti di modifica, con il quale è stato approvato il documento denominato "Piano Integrato di Politiche per l'Occupazione e per il Lavoro – PIPOL – Direttive per la realizzazione dei tirocini extracurriculari anche in mobilità geografica sul territorio regionale";

**Visto** il decreto n. 6006/LAVFOR.FP del 2 settembre 2014, ed i successivi decreti di modifica, con il quale è stato approvato il documento denominato "Piano Integrato di Politiche per l'Occupazione e per il Lavoro – PIPOL – Direttive per la realizzazione dei tirocini extracurriculari in mobilità geografica (in Italia o all'estero)";

Precisato che le sopraccitate Direttive prevedono che i progetti formativi di tirocinio sono rivolti alle fasce di utenza 2, 3, 4 e 5 con fonte di finanziamento PON IOG (Programma Operativo Nazionale – Iniziativa per l'Occupazione Giovanile) e PAC (Piano di Azione e Coesione);

**Evidenziato** che i tirocini sono organizzati, a seconda della fascia di appartenenza, dai Centri per l'impiego regionali, dalle Università di Trieste e di Udine, e dalle ATI selezionate per l'attuazione delle attività di carattere formativo di PIPOL;

**Precisato** che le Direttive prevedono che i progetti formativi di tirocinio relativi alle fasce 2, 3 e 4 siano presentati in via telematica mentre per quelli relativi alla fascia 5 si applica l'usuale procedura di presentazione;

**Richiamata** la delibera della Giunta regionale n. 2346 del 27 novembre 2015 con la quale sono stati fissati gli importi dei fondi PAC pari a euro 1.200.000,00 necessari per la realizzazione delle attività di formazione per la fascia 5 ed è stato disposto un ulteriore stanziamento di euro 802.000,00 – risorse regionali;

**Evidenziato** che con la delibera n. 1908 del 14 ottobre 2016 ed il successivo decreto n.7849/LAVFORU del 24 ottobre 2016, è stato disposto un ulteriore stanziamento di euro 460.000,00 – risorse regionali – destinato al finanziamento di progetti formativi di tirocinio relativi alla fascia 5 ed a seguito del quale la situazione contabile è la seguente:

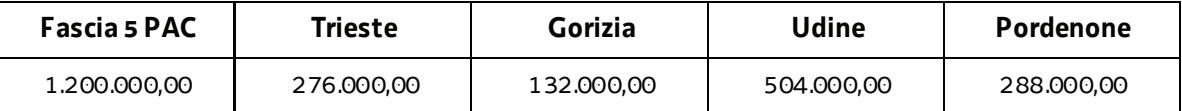

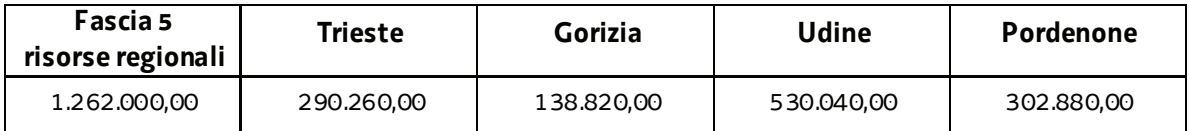

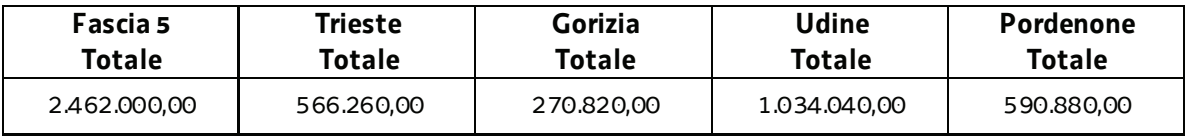

**Evidenziato** che i progetti formativi di tirocinio vengono valutati sulla base del sistema di ammissibilità con l'applicazione dei criteri approvati dal Comitato di Sorveglianza del POR FSE 2007/2013 nella seduta del 13 dicembre 2007 e di cui all'articolo 11 del Regolamento emanato con DPReg 0232/Pres/2011 del 4 ottobre 2011 ed al paragrafo 9.1.2, lettera b) delle Linee guida di cui al decreto n. 1672/LAVFOR.FP/2013 del 4 aprile 2013 e successive modifiche;

**Richiamato** il decreto n. 1344/LAVFORU del 3 marzo 2017 con il quale sono stati approvati i progetti formativi di tirocinio sul territorio regionale presentati dai soggetti promotori entro il termine della prima quindicina di febbraio 2017, ed a seguito del quale la disponibilità finanziaria è la seguente:

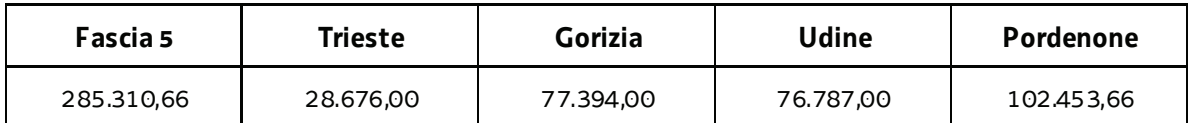

**Evidenziato** che la Struttura Regionale Attuatrice ha provveduto alla valutazione dei progetti formativi di tirocinio in Italia o all'estero presentati dai soggetti promotori entro il termine della seconda quindicina di febbraio e della prima e seconda quindicina di marzo 2017, formalizzando le risultanze finali nelle relazioni istruttorie del 4 e 11 aprile 2017;

**Preso atto** che dalle citate relazioni istruttorie emerge che sono stati presentati 41 progetti formativi di tirocinio dei quali 32 sono stati valutati positivamente e sono approvabili e 9 risultano rinunciati prima della valutazione;

**Considerato** che la valutazione dei progetti formativi di tirocinio in Italia o all'estero presentati determina la predisposizione dei seguenti documenti:

- x elenco delle operazioni approvate (allegato 1 parte integrante)
- x elenco delle operazioni non approvate (allegato 2 parte integrante);

**Considerato** che l'allegato 1 determina l'approvazione ed il finanziamento di 32 progetti formativi di tirocinio per complessivi euro 67.732,00, di cui 4 progetti formativi di tirocinio che si realizzano nell'ambito territoriale di Trieste per euro 8.732,00, 3 progetti formativi di tirocinio che si realizzano nell'ambito territoriale di Gorizia per euro 6.900,00, 14 progetti formativi di tirocinio che si realizzano nell'ambito territoriale di Udine per euro 30.292,00 e 11 progetti formativi di tirocinio che si realizzano nell'ambito territoriale di Pordenone per euro 21.808,00;

**Evidenziato** che la disponibilità finanziaria residua è la seguente:

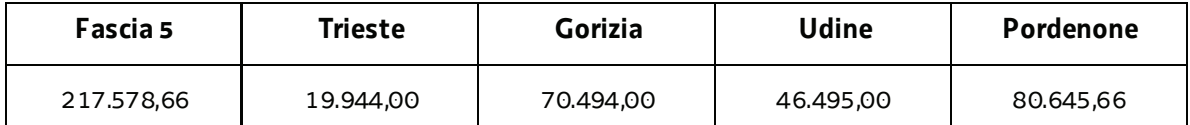

**Precisato** che i soggetti promotori cui compete la realizzazione delle attività di cui si tratta, maturano il diritto al percepimento del finanziamento ad avvenuta realizzazione delle attività, nella misura risultante dal relativo rendiconto e dopo la verifica di questo da parte della Regione;

**Precisato** ancora che i finanziamenti assegnati sono riferiti al contributo dovuto al soggetto promotore (euro 500,00 x n. tirocini) e all'indennità spettante al tirocinante;

**Precisato** che il presente decreto, comprensivo degli allegati 1 e 2 parti integranti, viene pubblicato sul Bollettino Ufficiale della Regione;

## **Decreta**

**1.** In relazione alle Direttive indicate in premessa ed a seguito della valutazione dei progetti formativi di tirocinio, presentati dai soggetti promotori entro il termine della seconda quindicina di febbraio e della prima e seconda quindicina di marzo 2017, sono approvati i seguenti documenti:

- elenco delle operazioni approvate (allegato 1 parte integrante)
- elenco delle operazioni non approvate (allegato 2 parte integrante).

**2.** L'allegato 1 determina l'approvazione ed il finanziamento di 32 progetti formativi di tirocinio per complessivi euro 67.732,00, di cui 4 progetti formativi di tirocinio che si realizzano nell'ambito territoriale di Trieste per euro 8.732,00, 3 progetti formativi di tirocinio che si realizzano nell'ambito territoriale di Gorizia per euro 6.900,00, 14 progetti formativi di tirocinio che si realizzano nell'ambito territoriale di Udine per euro 30.292,00 e 11 progetti formativi di tirocinio che si realizzano nell'ambito territoriale di Pordenone per euro 21.808,00.

**3.** Alla spesa si fa fronte con le risorse allo scopo destinate dal documento PIPOL di cui alla deliberazione n. 1908 del 14 ottobre 2016.

**4.** Il presente decreto, comprensivo degli allegati 1 e 2 parti integranti, viene pubblicato sul Bollettino ufficiale della Regione.

Trieste, *data del protocollo* 

dott.ssa Ketty Segatti *firmato digitalmente* 

PG

## **ALLEGATO 1 - ELENCO DELLE OPERAZIONI APPROVATE**

PAC-TIROCINI-FASCIA 5

PAC - TIROCINI FASCIA 5

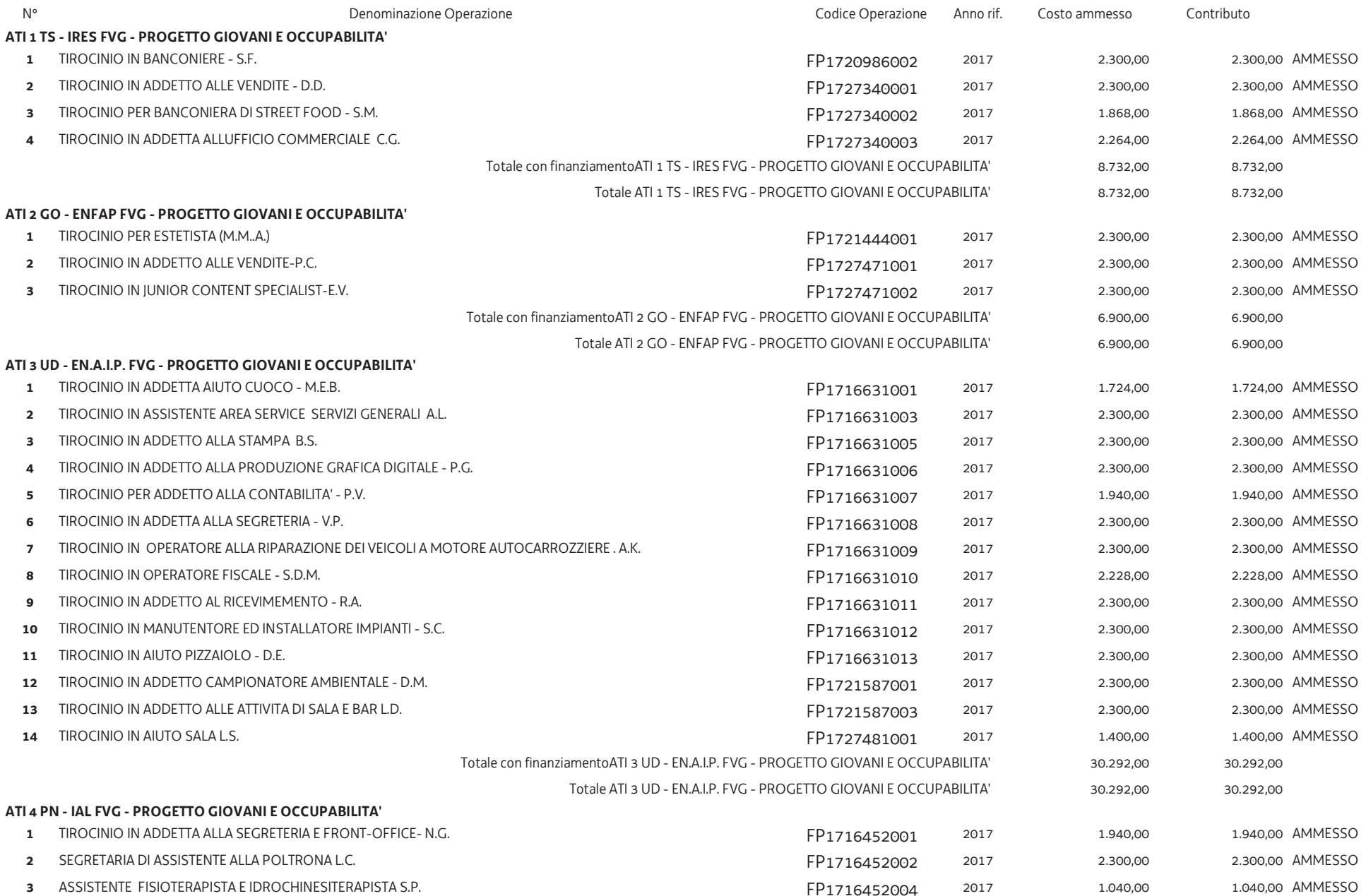

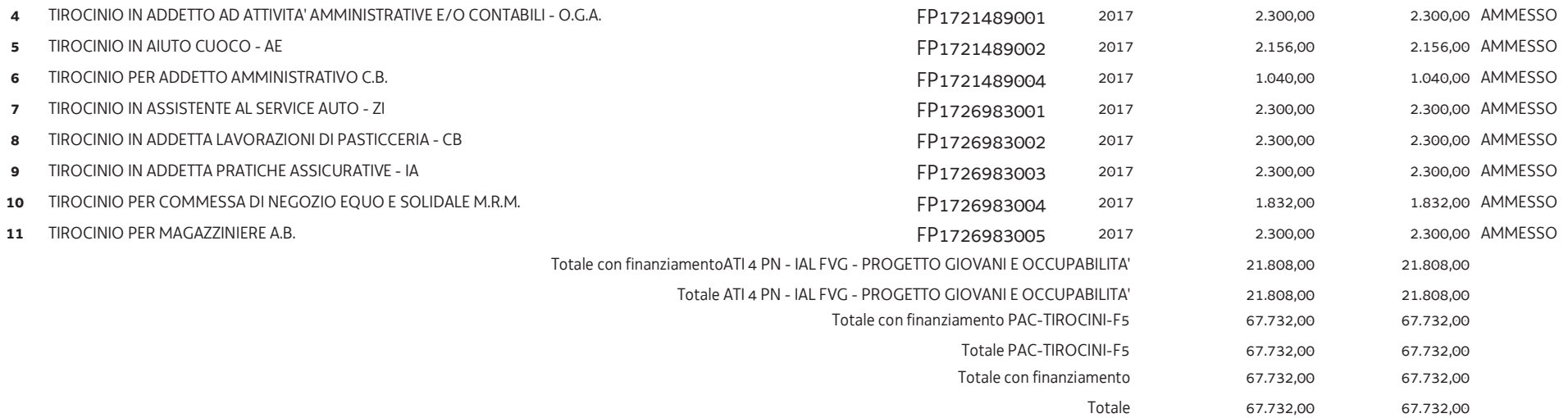

## **ALLEGATO 2 - ELENCO DELLE OPERAZIONI NON APPROVATE**

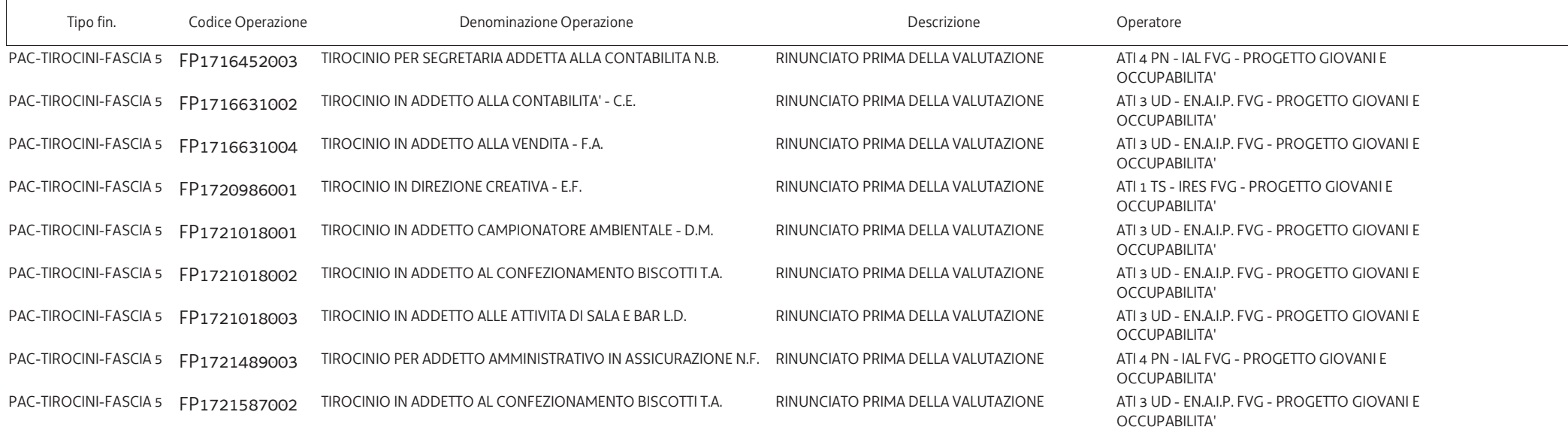